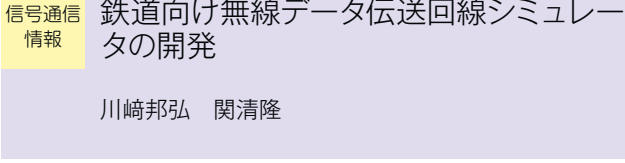

IRTC, CBTCといった無線式列車制御システムや. 列 車無線システムなど,列車の安全・安定運行に関わる情報 を無線で伝送するシステムを導入する際には、伝送の誤り や遅延によって列車の安全・安定運行が阻害されないよ う,無線通信システムを適切に設計・構築する必要があ

れらの設計に要する時間やコストを低減するため,無線通 信システムの伝送品質(電文の誤り率,遅延等)を計算す る鉄道向けのシミュレータを開発した。本シミュレータで は,無線通信システムを導入したい線区の線形,基地局の 位置,無線機の性能,沿線の雑音の状態や干渉源等を設定 することにより、列車の移動に伴う伝送品質の変動や、干 渉妨害等による伝送品質の劣化を線区全線にわたって計算 する。本シミュレータにより,現地試験では法的な制約や 安全面で実施が困難な設計条件でも短時間で伝送品質を把 握することが可能である。

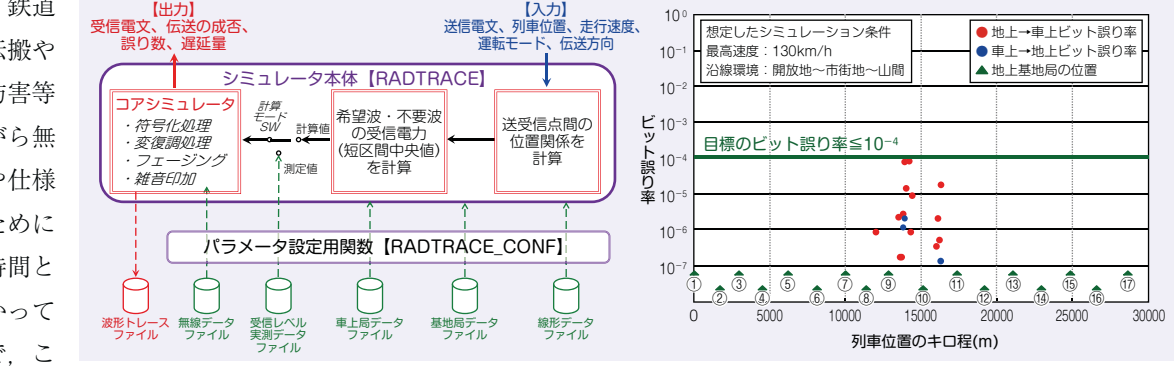

図 鉄道向け無線データ伝送回線シミュレータの構成と実行結果の例

る。しかし,鉄道 沿線の電波伝搬や 雑音,干渉妨害等 を考慮しながら無 線局の配置や仕様 を設計するために は,多くの時間と コストがかかって いる。そこで,こ